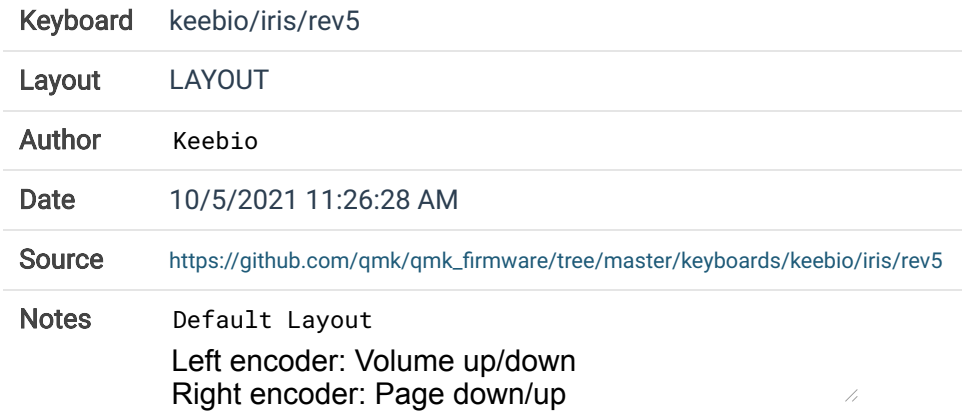

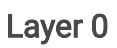

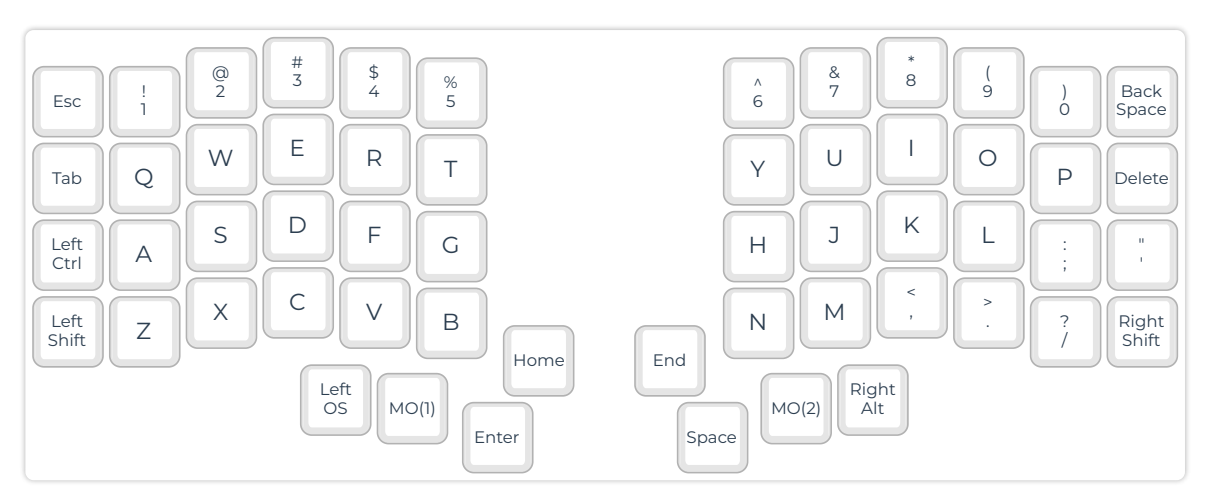

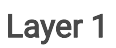

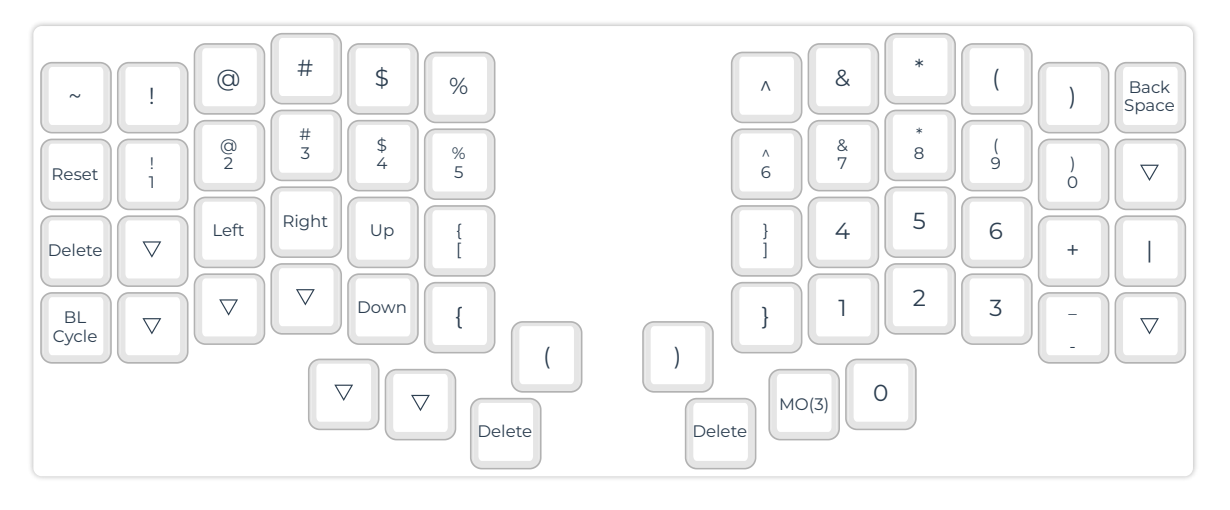

Layer 2

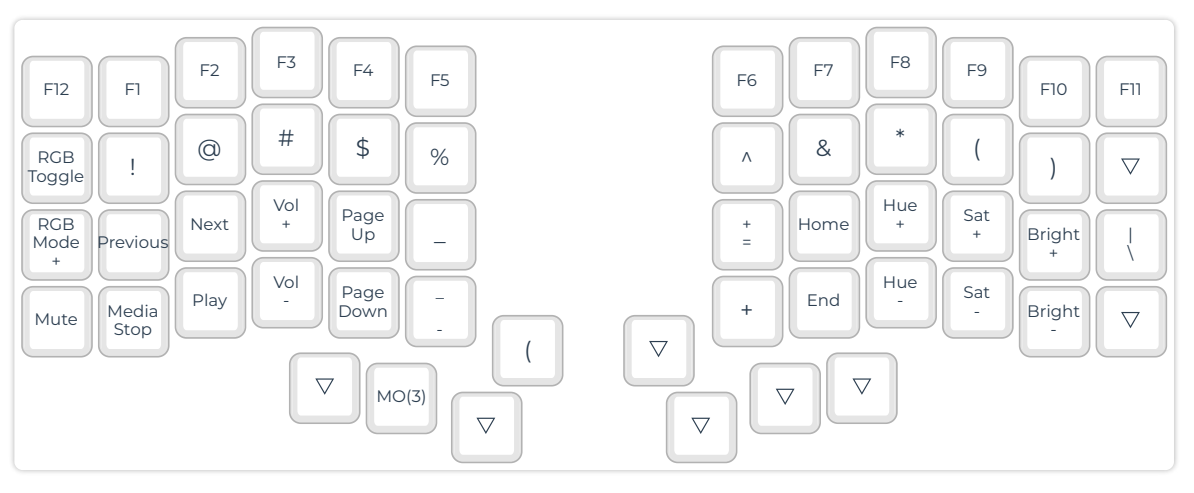

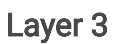

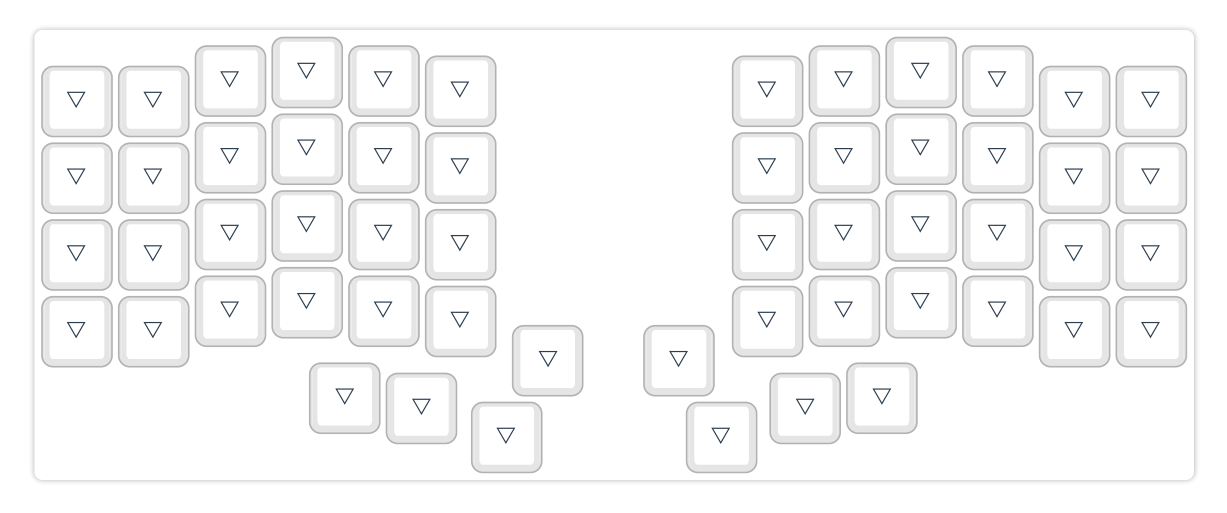